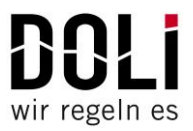

## **2 EDCi Overview**

This chapter provides a short description of all available EDCi devices. The **EDCi** electronics from DOLI are powerful and cost effective systems especially designed for data acquisition and closed-loop control of testing instruments. The **EDCi** systems technically succeed the well-established EDC family, starting with EDC5/25/100 and EDC60/120 up to EDC220V/222V/580V.

## **2.1 EDCi Application**

#### *Table 2: EDCi housing*

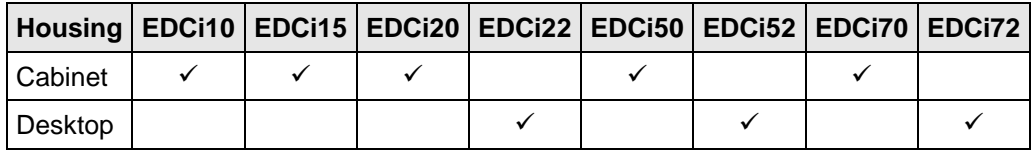

- The **EDCi10** is designed for basic **static testing instruments**. Differences to EDCi20 are:
	- Smaller cabinet.
	- No iSI option slots.
	- No 160/320W DC drive and valve amplifiers.
	- No USB port for PC communication.
	- No standalone tests.
	- No IO signals, except IO Key for a simple RMC.
	- No serial and calculated sensors.
	- Reduced command set:
		- No block command.
		- No PC command.
		- No DynCycle sweeps, superposition, bimodal mode, modify flag.
		- No DoSA interface.
- The **EDCi15** is designed for **static creep testing instruments**. It includes the **iCREEP** distribution board with special designed connectors (no DOLI sensor plugs needed):
	- X7 SGS-IL incremental line driver sensor
	- X23A/X23C 2 x incremental 1Vpp sine sensors (Heidenhain ST1288/ST3088)
	- X2 8 x digital inputs/outputs
	- Y1 RS485 serial port for external temperature controllers
- The **EDCi20/22** are designed for **static testing instruments**. Three general purpose iSI option slots are on board. The **EDCi22** has a desktop housing and therefore an optional display, keyboard and internal 160/320W DC drive amplifiers are available.
- The **EDCi50/52** are designed for **static and dynamic testing instruments**. Three general purpose iSI option slots are on board. The **EDCi52** has a desktop housing and therefore an optional display, keyboard and internal 160/320W DC drive amplifiers are available.
- The **EDCi70/72** are designed for **static and dynamic testing instruments**. Eight general purpose iSI option slots are on board. The **EDCi72** has a desktop housing and therefore an optional display, keyboard and internal 160/320W DC drive amplifiers are available.

#### The **EDCi** fits for:

- Screw driven instruments. The **EDCi20/22/50/52** has a load channel and an incremental position channel with a controlled ±10 Volt output for power amplifiers. An iDCA or iCFA iSI board is available for the load channel at an **EDCi70/72**.
- Screw driven instruments with a specially adapted DOLI power amplifier for DC-servo motors. For servo motors with 160 W or 320 W, integrated amplifiers will be used (**EDCix2**).
- Screw driven instruments with any power amplifier. They are driven by a ±10 Volt or digital command output. All necessary control signals to drive external power amplifiers are provided.
- Hydraulic instruments, which are driven by a ±10 Volt powered valve.
- Hydraulic instruments, which are driven by a servo-valve.
- Dynamic instruments (**EDCi50/52/70/72**), which are driven either hydraulically / pneumatically by a servo-

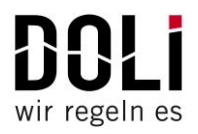

valve or by a linear motor.

• Further load cells, LVDTs, extension gauges, extensometers, 2 channel incremental extensometers, serial controlled extensometers, further I/O's, synchronizing several EDCs in a multi-channel application. For these applications further options are needed!

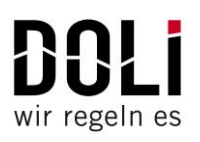

## **2.2 EDCi Block Diagram**

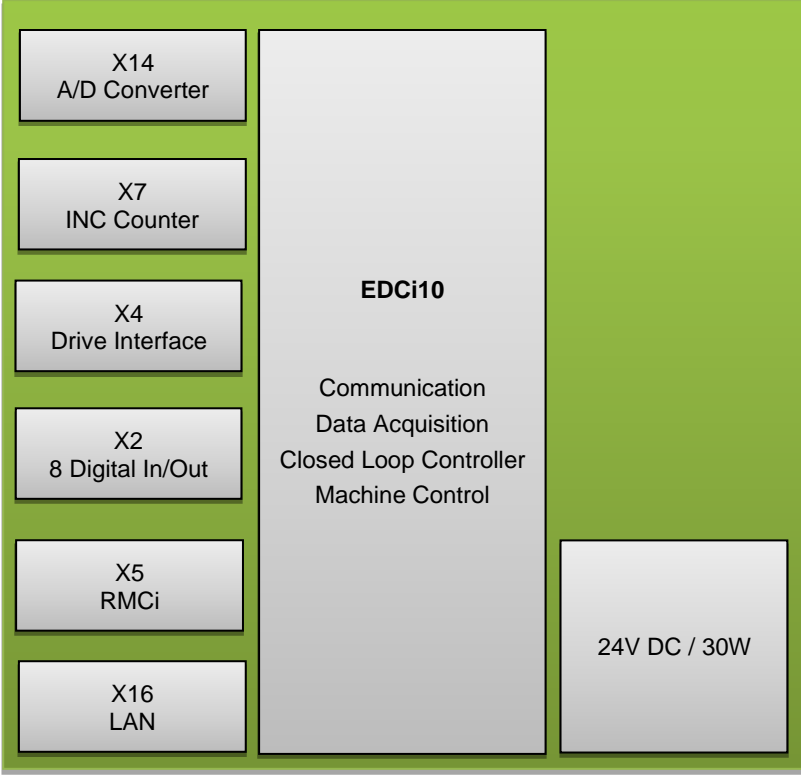

*Fig. 1: Block diagram EDCi10*

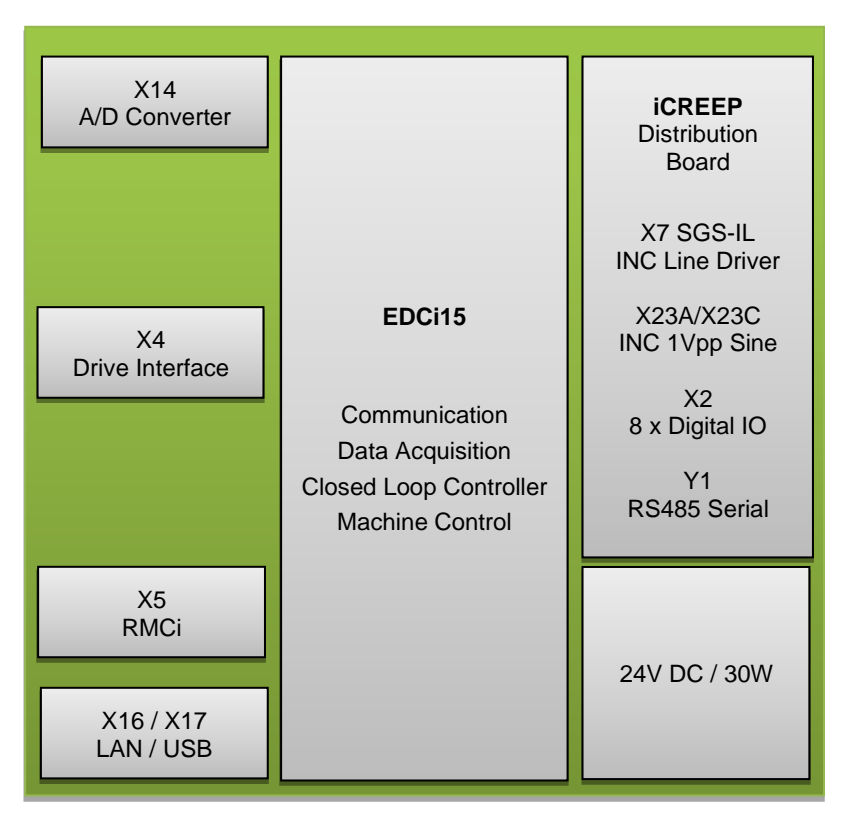

*Fig. 2: Block diagram EDCi15*

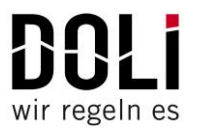

# **2.3 Technical Data Comparison EDCi**

*Table 3: Comparison technical data EDCi*

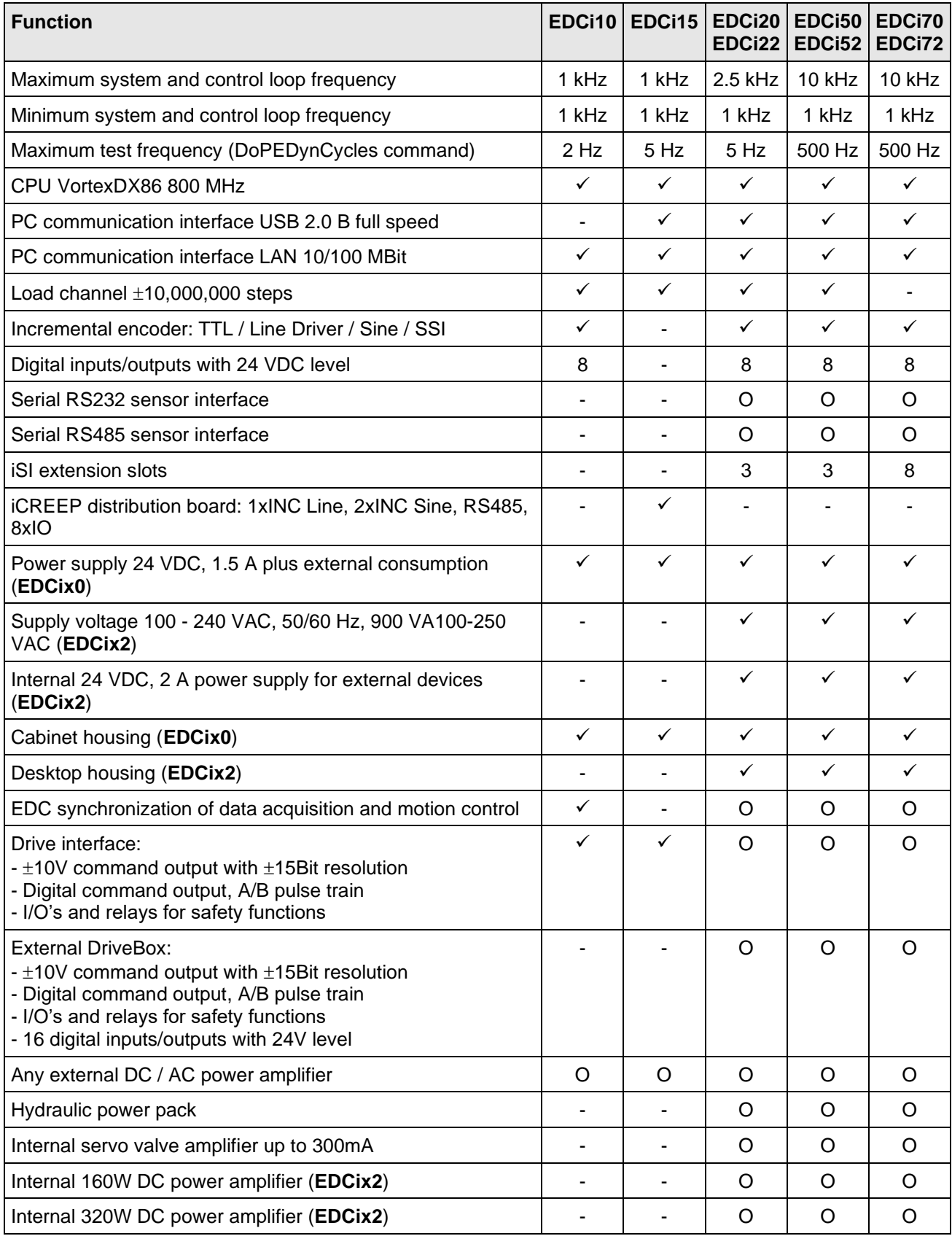

 $\mathbf{L}^{\mathbf{r}}$ 1 wir regeln es

✓ Included O Optional - Not possible

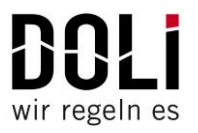

## **2.5 Plug Assignment**

The following table shows a connector overview of the EDCi.

*Table 5: Connector overview of the EDCi*

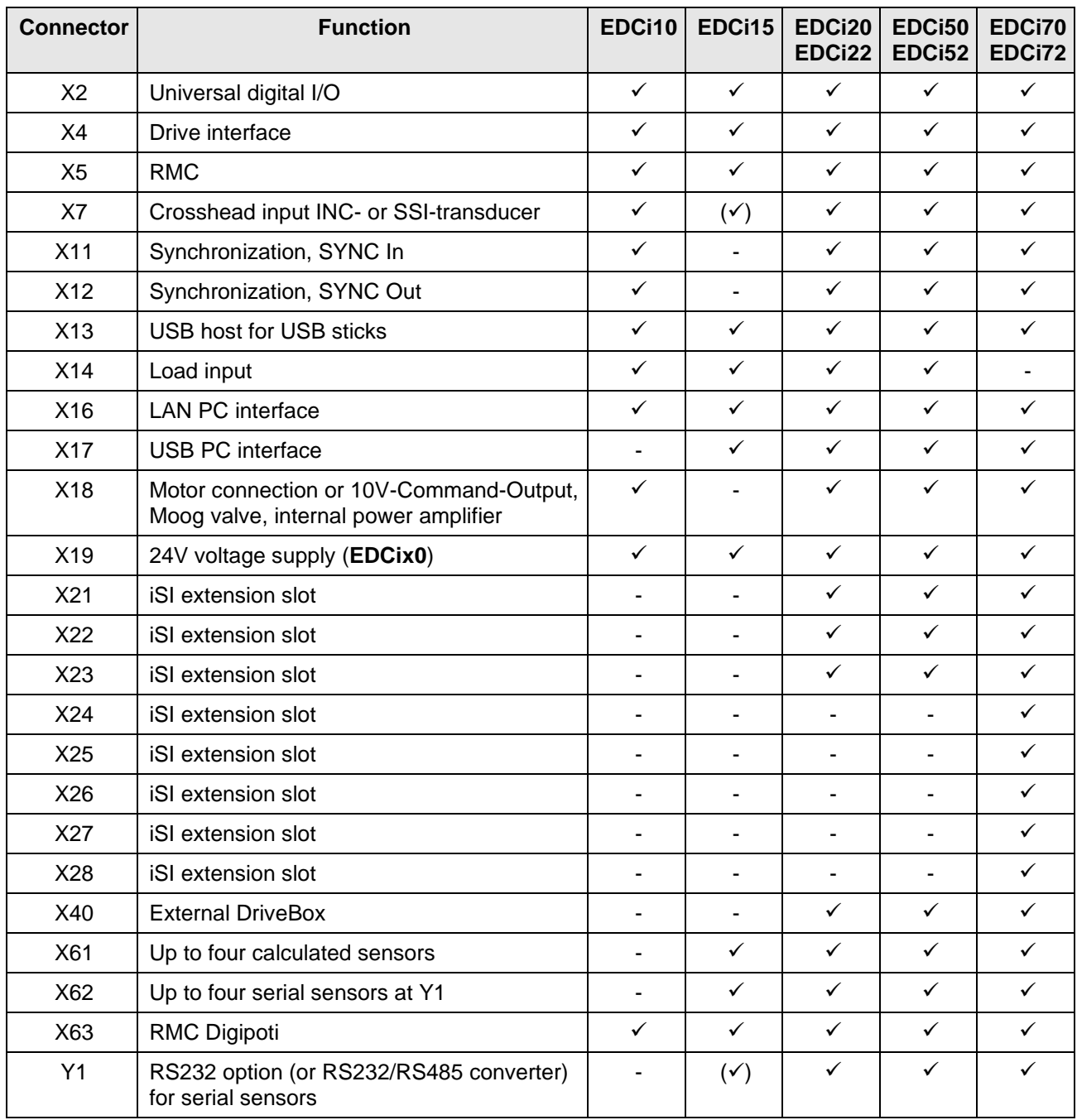

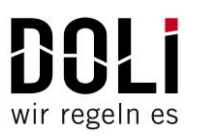

#### **2.5.1 Plug Assignment EDCi10**

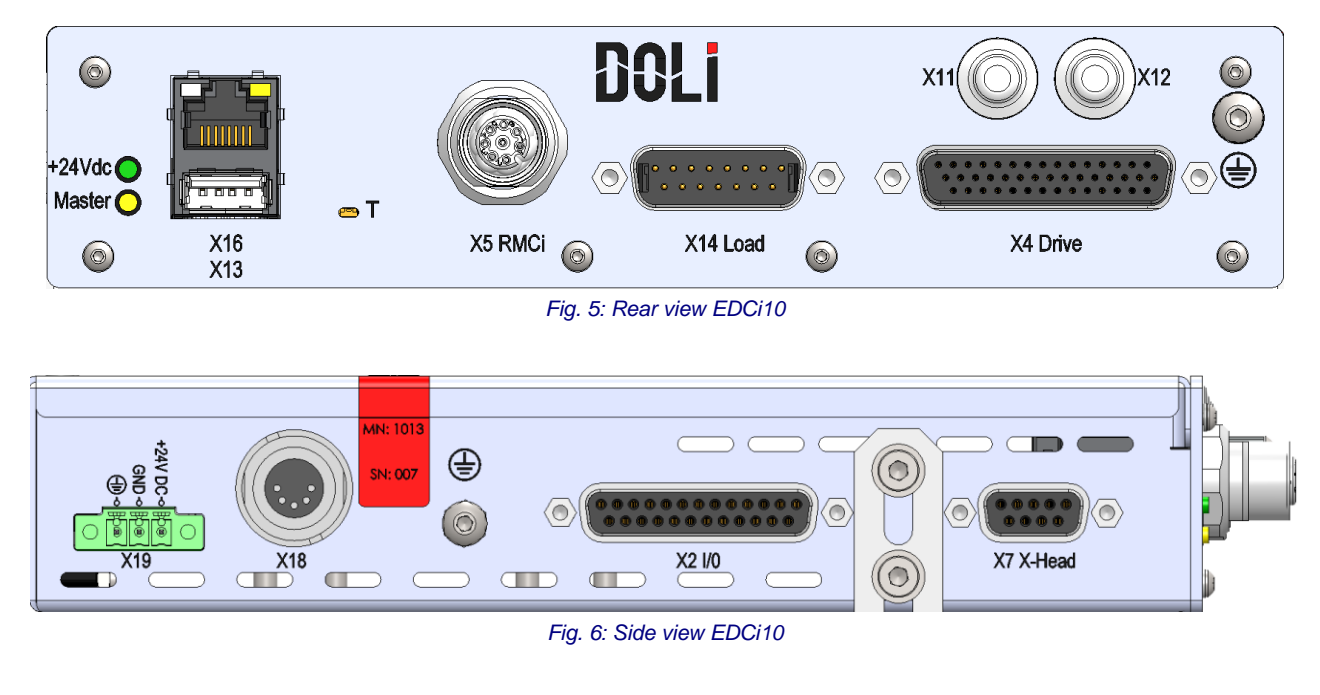

Dimensions: L 200 mm W 190 mm H 42 mm